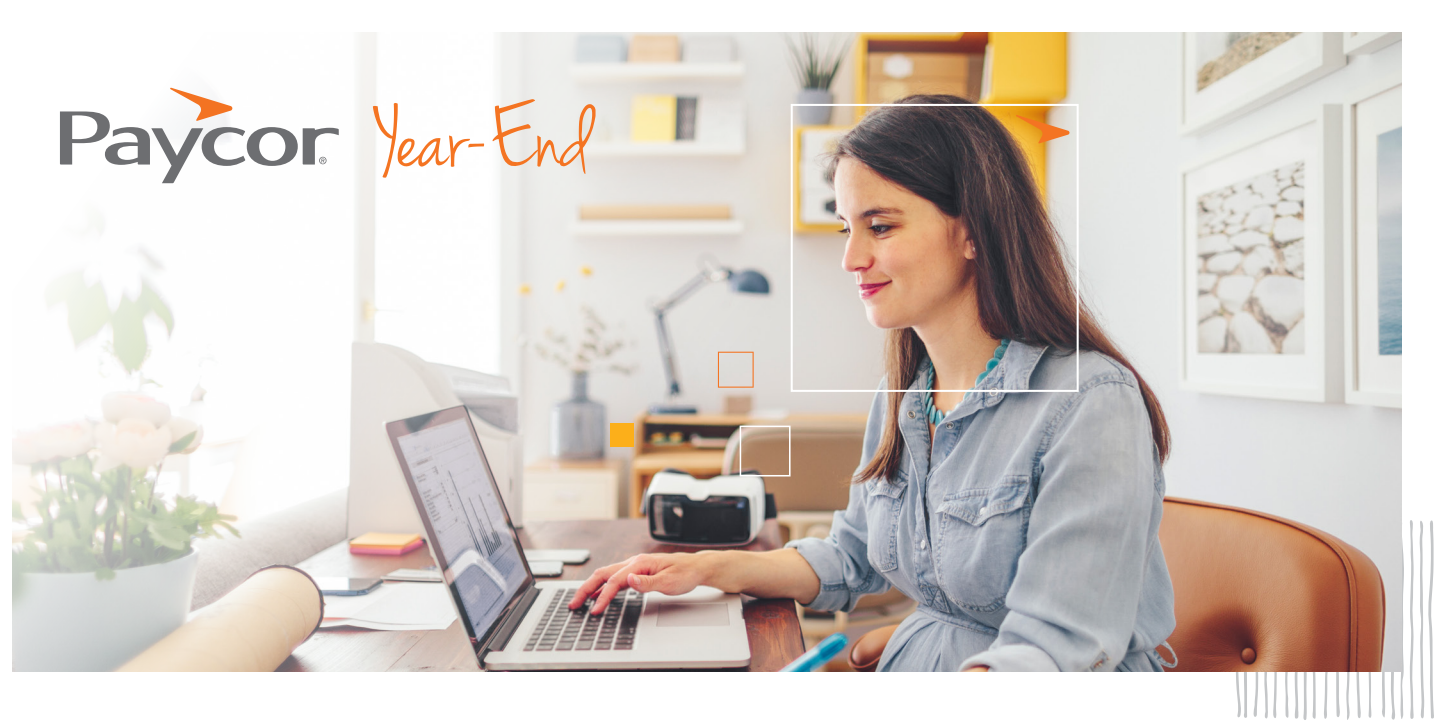

## **End-of-Year** Tax Checklist

Complete this **End-of-Year Tax Checklist** to make sure you haven't missed a step or have any discrepancies and find answers to commonly asked year-end questions.

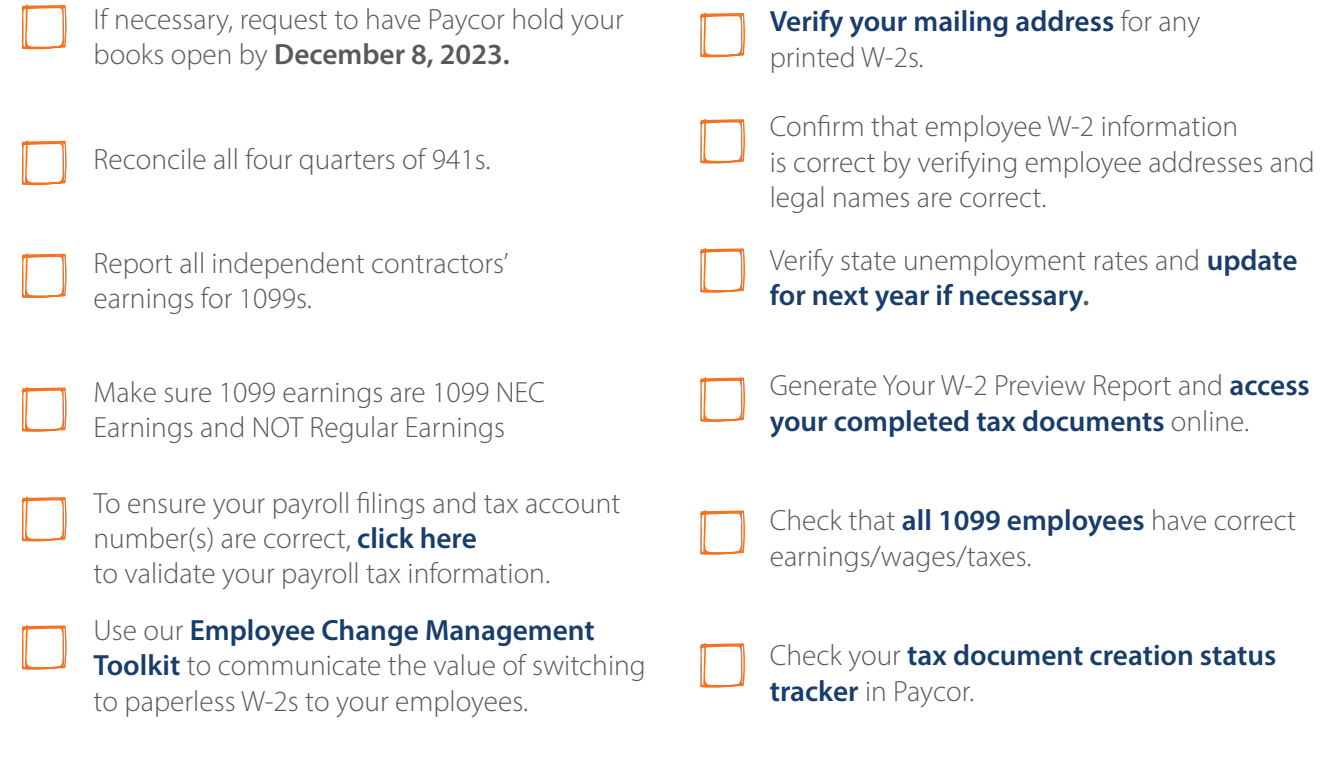

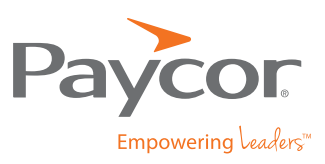

 $\Box$ 

 $\Box$ 

Want more information? Visit **[Paycor.com/year-end](https://www.paycor.com/year-end/)** to learn more.

 $\mathcal{L}_{\mathcal{A}}$